**CS**101 lab03

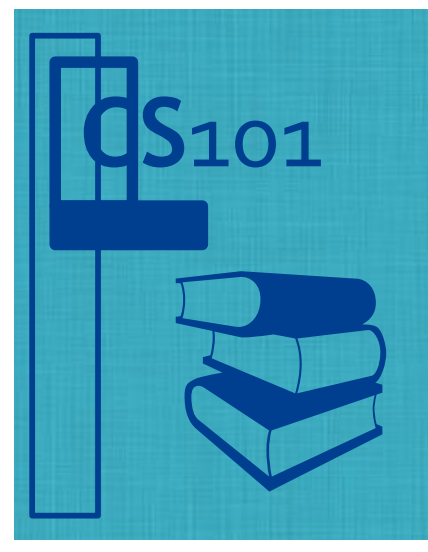

**Name:** Section:

## **Objectives**

• Use indexing to access components of a data structure.

• Explain blocks and variable scope and understand how it impacts variable use.

## **Modular Code (Blocks and Scope)**

Effective programs are broken up into a natural hierarchy of operations. The resulting blocks each have a specific task and are executed as a unit. Consider this program to calculate the pressure of an ideal gas given the temperature and volume:  $P \propto T/V = RT/V$ 

 $^0$  def pressure\_IG(T, V):

- 1 # T should be in deg C and V in cubic meters
- 2 R = 8.314 # ideal gas constant, joules / deg C

```
3
   P = R * T / V
```

```
4
     return P
```

```
5
```

```
6 temperature = 100.0 # deg C
```

```
7 volume = 0.01 # cubic meters
```

```
8
pressure = pressure_IG(temperature, volume)
9
```
 $^{10}$  print('The pressure of', volume, 'cubic meters of gas at', temperature,

```
11
       'deg C is', pressure, 'pascals')
```
This program consists of two blocks: the outermost layer (lines 0, 5–11) and the function body (lines 1–4). Python executes this program as follows:

- a. Line 0—Python notices that we have created a function pressure IG that accepts two arguments.
- b. Lines 6–7—Python creates two variables, temperature and volume.
- c. Line 8—Python attempts to create a variable named pressure. But in order to do so, Python finds it needs to look at the block of code referred to by the function pressure\_IG. So Python takes the *values* of temperature and volume and places them in T and V.
- d. Lines 1–4—Python calculates the value of P and returns it to the calling code location.
- e. Line 8—Python completes the creation of the variable pressure with value equal to the returned value of pressure\_IG.
- f. Line 10—Python outputs the results in temperature, volume, and pressure.
- 1. Draw arrows and labels in the code above to describe the control flow (following the text).

Consider another program, this one defining a function to square input numbers:

```
^0 def sqr( x ):
1
2
3x = 54 y = 3^5 print( sqr( y ) )
     return x ** 2
```
Here we see *two* variables x—one defined inside of the function sqr and the other in the main block of code. We use the concept of *variable scope* to understand what each x means where. Basically, if we have a single block of code, then any reference to a variable or name (such as x) is interpreted by Python to mean the *local* x, or the x within that block.

- 2. What is the value of the current (in-scope) x *after* line 3 executes?
- 3. What is the value of the current (in-scope) x *after* line 1 executes (given the call on line 5)?
- $\overline{\phantom{a}}$ 4. What is the value of the current (in-scope) x *after* line 5 executes?